## **PRECIOS PÚBLICOS 2023-2024**

## **Media Lab Paraninfo UNIZAR**

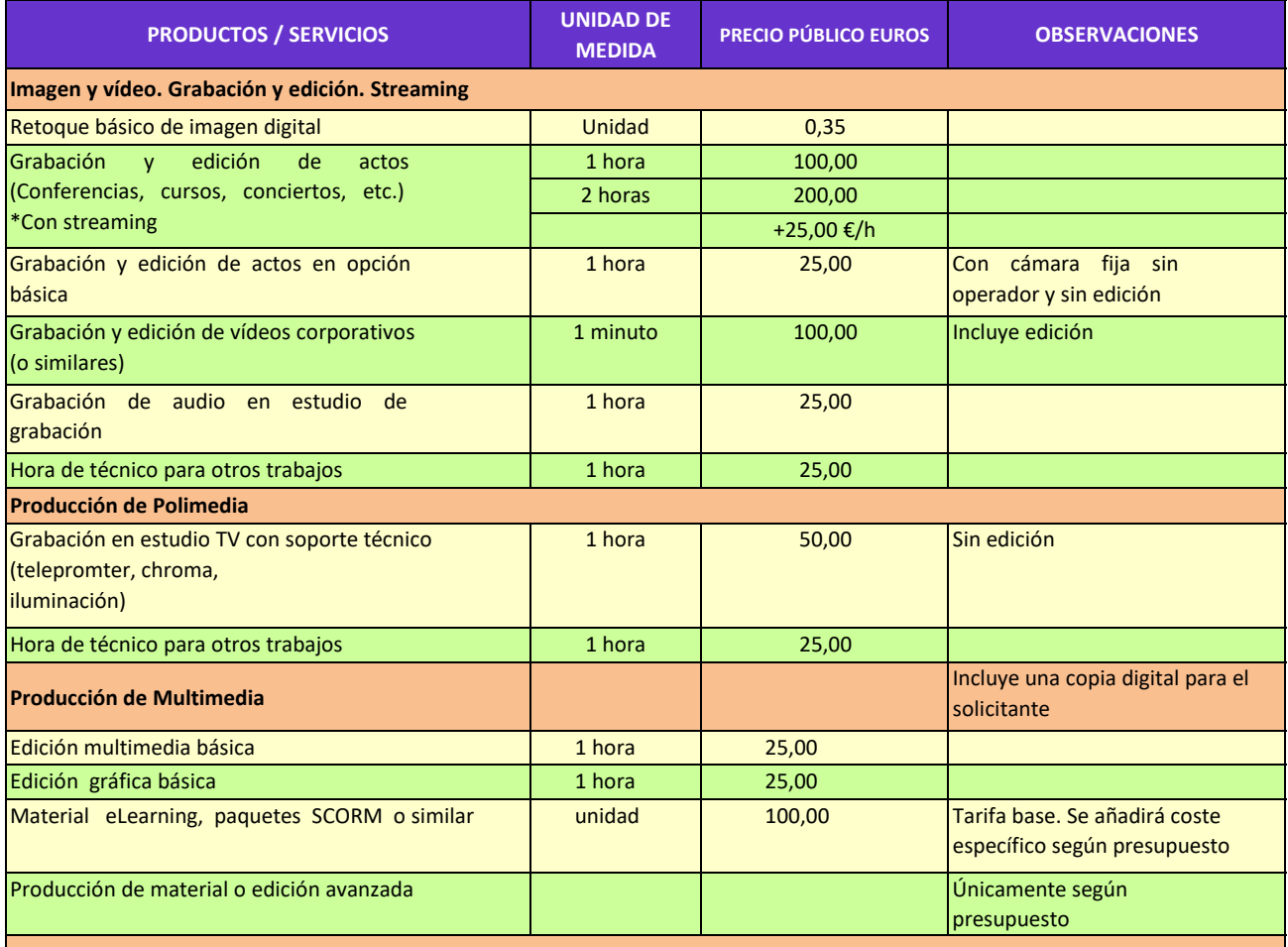

## **Otros servicios**

Los servicios ofertados no incluidos en esta tarifa se realizarán según presupuesto

## *[Observaciones](http://medialab.unizar.es/)*

[El soporte a las actividades y los actos institucionales](http://medialab.unizar.es/) del Consejo de Dirección se realiza sin coste.

 [Los](http://medialab.unizar.es/) [servicios](http://medialab.unizar.es/) [prestados](http://medialab.unizar.es/) [para](http://medialab.unizar.es/) [eventos](http://medialab.unizar.es/) [o](http://medialab.unizar.es/) [asuntos](http://medialab.unizar.es/) [con](http://medialab.unizar.es/) [financiación](http://medialab.unizar.es/) específica organizados en exclusiva por el Consejo de Dirección [podrán tener una tarifa reducida hasta del 50% .](http://medialab.unizar.es/)

 [Los](http://medialab.unizar.es/) [servicios](http://medialab.unizar.es/) [prestados](http://medialab.unizar.es/) [a](http://medialab.unizar.es/) [colectivos](http://medialab.unizar.es/) [y](http://medialab.unizar.es/) [personal](http://medialab.unizar.es/) [de](http://medialab.unizar.es/) la [comunidad](http://medialab.unizar.es/) [universitaria](http://medialab.unizar.es/) se realizarán siempre [condicionados](http://medialab.unizar.es/) a [disponibilidad](http://medialab.unizar.es/) [en](http://medialab.unizar.es/) [el](http://medialab.unizar.es/) [laboratorio,](http://medialab.unizar.es/) [con](http://medialab.unizar.es/) [presupuesto](http://medialab.unizar.es/) [aceptado,](http://medialab.unizar.es/) y se [solicitarán](http://medialab.unizar.es/) siempre con una [antelación](http://medialab.unizar.es/) mínima de 20 días lectivos [indicando la Unidad de Planificación \(UP\) a la que se im](http://medialab.unizar.es/)putarán los costes.

 [Los](http://medialab.unizar.es/) [servicios](http://medialab.unizar.es/) [prestados](http://medialab.unizar.es/) [en](http://medialab.unizar.es/) [el](http://medialab.unizar.es/) [marco](http://medialab.unizar.es/) [de](http://medialab.unizar.es/) [convocatorias](http://medialab.unizar.es/) [específicas](http://medialab.unizar.es/) de [producción](http://medialab.unizar.es/) de recursos docentes o [determinadas](http://medialab.unizar.es/) actuaciones [de](http://medialab.unizar.es/) [interés](http://medialab.unizar.es/) [didáctico](http://medialab.unizar.es/) [o](http://medialab.unizar.es/) [institucional](http://medialab.unizar.es/) [organizadas](http://medialab.unizar.es/) [por](http://medialab.unizar.es/) el [Vicerrectorado](http://medialab.unizar.es/) de Educación Digital y Formación Permanente, podrán [realizarse sin coste o en las condiciones particulares qu](http://medialab.unizar.es/)e las correspondientes bases de las convocatorias establezcan.

 [El](http://medialab.unizar.es/) [coste](http://medialab.unizar.es/) [del](http://medialab.unizar.es/) [transporte](http://medialab.unizar.es/) [de](http://medialab.unizar.es/) [los](http://medialab.unizar.es/) [equipos](http://medialab.unizar.es/) [fuera](http://medialab.unizar.es/) [del](http://medialab.unizar.es/) [laboratorio,](http://medialab.unizar.es/) si fuera [necesario,](http://medialab.unizar.es/) se sumará al coste del servicio [presupuestado.](http://medialab.unizar.es/) No [están incluidos los gastos de desplazamiento, alojamien](http://medialab.unizar.es/)to o manutención del personal.

 [En](http://medialab.unizar.es/) [la](http://medialab.unizar.es/) [tarificación](http://medialab.unizar.es/) [de](http://medialab.unizar.es/) [hora](http://medialab.unizar.es/) [de](http://medialab.unizar.es/) [técnico](http://medialab.unizar.es/) [no](http://medialab.unizar.es/) [se](http://medialab.unizar.es/) [incluye](http://medialab.unizar.es/) el [tiempo](http://medialab.unizar.es/) de [desplazamientos](http://medialab.unizar.es/) y preparación de materiales y equipos, [que se contabilizará de forma independiente con el mis](http://medialab.unizar.es/)mo precio y concepto que los servicios prestados.

[Las horas extraordinarias, en caso de ser necesarias](http://medialab.unizar.es/) y aprobadas, serán con cargo a la UP solicitante.

[Todas las tarifas incluyen el coste del material neces](http://medialab.unizar.es/)ario y de los recursos de software y licencias utilizadas.

[En ningún caso el Vicerrectorado promocionará o fin](http://medialab.unizar.es/)anciará materiales objeto de explotación comercial.

 [El](http://medialab.unizar.es/) [servicio](http://medialab.unizar.es/) [no](http://medialab.unizar.es/) [estará](http://medialab.unizar.es/) [disponible](http://medialab.unizar.es/) [al](http://medialab.unizar.es/) [público](http://medialab.unizar.es/) [en](http://medialab.unizar.es/) [general](http://medialab.unizar.es/) o [entidades](http://medialab.unizar.es/) ajenas a la [Universidad](http://medialab.unizar.es/) de Zaragoza salvo por la existencia de un [convenio de colaboración que regulará las condiciones](http://medialab.unizar.es/) económicas y de uso.

 [El](http://medialab.unizar.es/) [abono](http://medialab.unizar.es/) [de](http://medialab.unizar.es/) [las](http://medialab.unizar.es/) [tarifas](http://medialab.unizar.es/) [se](http://medialab.unizar.es/) [realizará](http://medialab.unizar.es/) [mediante](http://medialab.unizar.es/) [cargo](http://medialab.unizar.es/) [interno](http://medialab.unizar.es/) entre las [correspondientes](http://medialab.unizar.es/) unidades de planificación. En el caso [de](http://medialab.unizar.es/) [que](http://medialab.unizar.es/) [se](http://medialab.unizar.es/) [requiera](http://medialab.unizar.es/) [abono](http://medialab.unizar.es/) [mediante](http://medialab.unizar.es/) [factura](http://medialab.unizar.es/) [se](http://medialab.unizar.es/) [aplicará](http://medialab.unizar.es/) [y](http://medialab.unizar.es/) [añadirá](http://medialab.unizar.es/) el IVA vigente y se [tramitará](http://medialab.unizar.es/) según el [correspondiente](http://medialab.unizar.es/) procedimiento [establecido por la Vicegerencia Económica.](http://medialab.unizar.es/)

[Solicitud de prestación de servicios: Cumplimentan](http://medialab.unizar.es/)do el formulario al efecto disponible en la web de

[Media](http://medialab.unizar.es/) [Lab.](http://medialab.unizar.es/) [Por](http://medialab.unizar.es/) [favor](http://medialab.unizar.es/) [consulte](http://medialab.unizar.es/) [también](http://medialab.unizar.es/) [los](http://medialab.unizar.es/) [apartados](http://medialab.unizar.es/) ["Logotipos](http://medialab.unizar.es/) y créditos" y "Licencia de los materiales y registro" "Cesión de [derechos" en](http://medialab.unizar.es/) [http://medialab.unizar.es](http://medialab.unizar.es/)